$\Gamma$ 

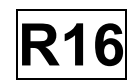

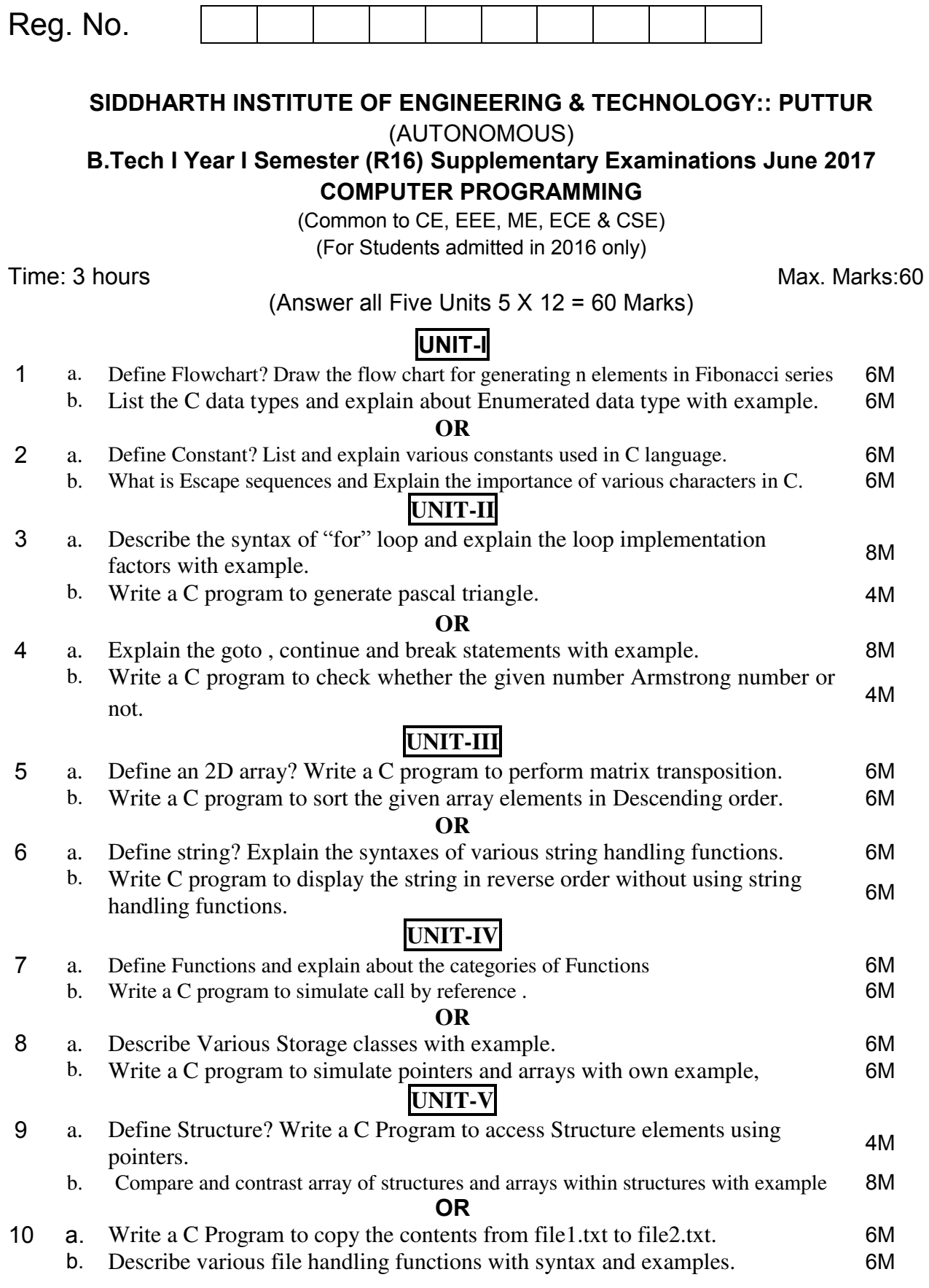

**\*\*\* END \*\*\***